## Калькулятор процедур Правила землепользования и застройки

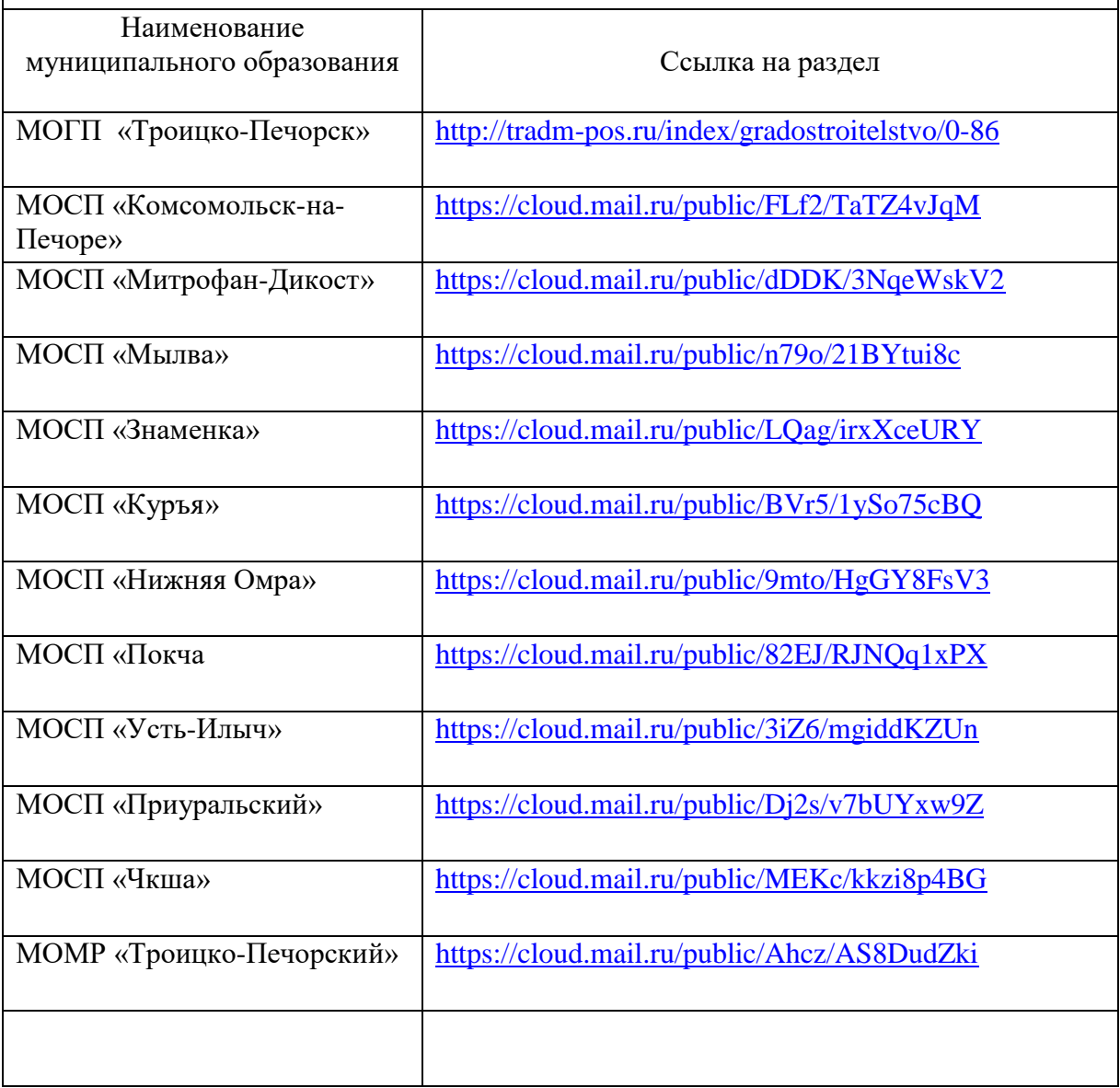